## SCHEDULE YOUR INFORMAL MEETING

Follow these steps to schedule an informal meeting with a TCAD appraiser.

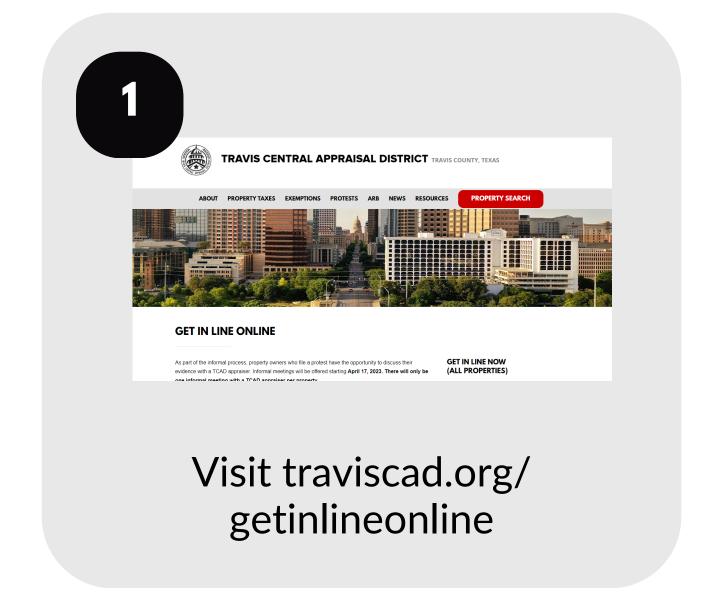

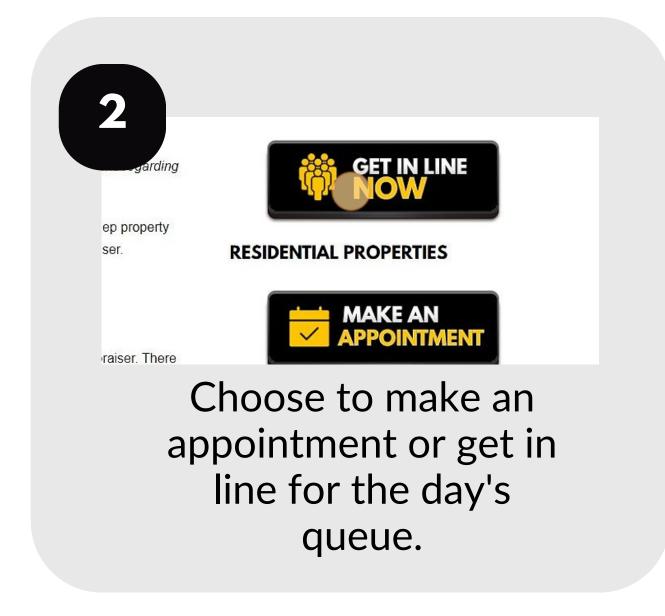

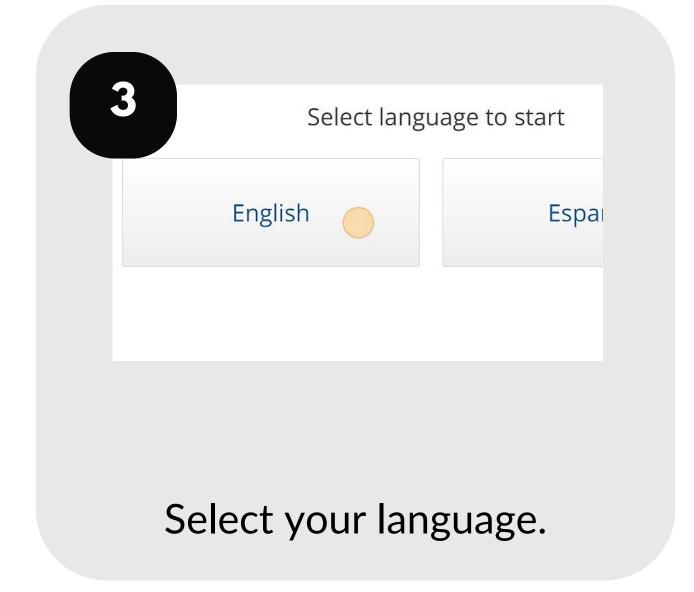

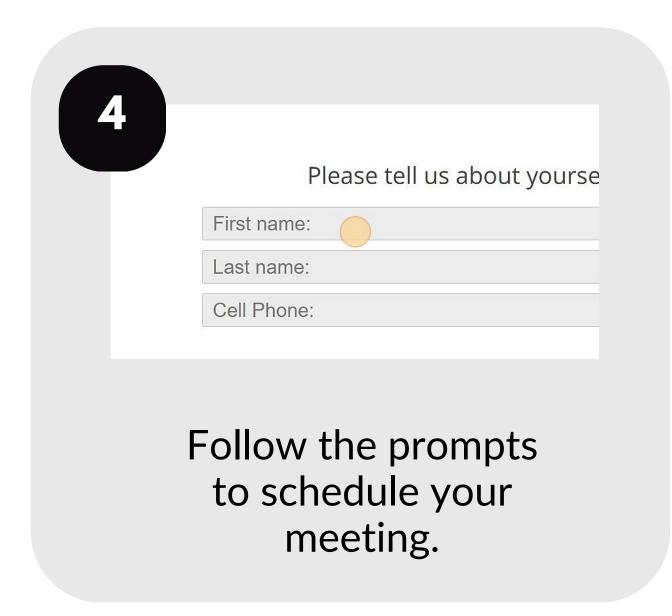

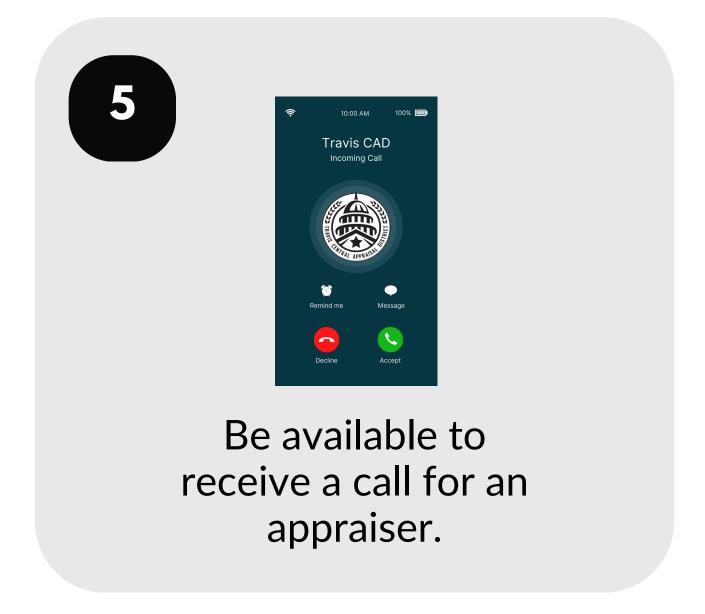

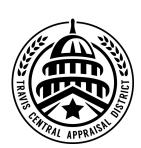

For additional assistance, contact the TCAD Customer Service Department at 512-834-9317 or csinfo@tcadcentral.org.